# Fichier:D sactiver les annonces personnalis es sur Google sur ordinateur desac.png

Désactiver les annonces personnalisées ?

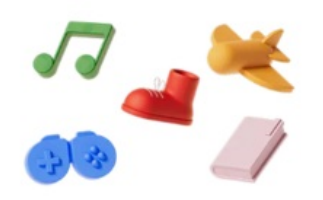

### Les choix dans "Mes préférences publicitaires" seront supprimés.

Vos infos, dont les suivantes, ne seront pas utilisées pour personnaliser les annonces :

Votre activité, nouvelle ou existante, sur les sites et applis Google, y  $\odot$ compris votre zone géographique à ce moment-là

≗ Les informations provenant de votre compte Google, comme votre âge

Vos choix dans Mes préférences publicitaires (marques et thèmes å publicitaires préférés, par exemple)

#### Les annonces pourraient sembler moins adaptées

Si vos infos ne sont pas utilisées pour les annonces, vous pourriez voir moins d'annonces pour des produits et marques qui vous intéressent.

Ce paramètre a une incidence sur les annonces que vous voyez sur Google et en dehors

Vos annonces ne seront pas personnalisées sur les sites et applis Google, ni sur les sites et applis partenaires de Google.

En savoir plus sur les annonces personnalisées

Annuler Désactiver

Taille de cet aperçu :380 × 600 [pixels](https://rennesmetropole.dokit.app/images/thumb/b/b1/D_sactiver_les_annonces_personnalis_es_sur_Google_-_sur_ordinateur_desac.png/380px-D_sactiver_les_annonces_personnalis_es_sur_Google_-_sur_ordinateur_desac.png).

Fichier [d'origine](https://rennesmetropole.dokit.app/images/b/b1/D_sactiver_les_annonces_personnalis_es_sur_Google_-_sur_ordinateur_desac.png) (557 × 879 pixels, taille du fichier : 123 Kio, type MIME : image/png) D\_sactiver\_les\_annonces\_personnalis\_es\_sur\_Google\_-\_sur\_ordinateur\_desac

### Historique du fichier

Cliquer sur une date et heure pour voir le fichier tel qu'il était à ce moment-là.

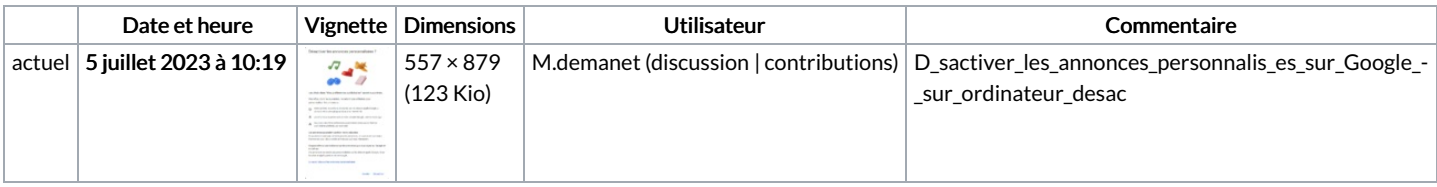

Vous ne pouvez pas remplacer ce fichier.

# Utilisation du fichier

La page suivante utilise ce fichier :

Désactiver les annonces [personnalisées](https://rennesmetropole.dokit.app/wiki/D%25C3%25A9sactiver_les_annonces_personnalis%25C3%25A9es_de_Google_-_sur_ordinateur) de Google - sur ordinateur

# Métadonnées

Ce fichier contient des informations supplémentaires, probablement ajoutées par l'appareil photo numérique ou le numériseur utilisé pour le créer. Si le fichier a été modifié depuis son état original, certains détails peuvent ne pas refléter entièrement l'image modifiée.

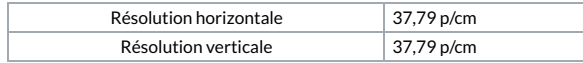